## ホームページからの研修会申込方法

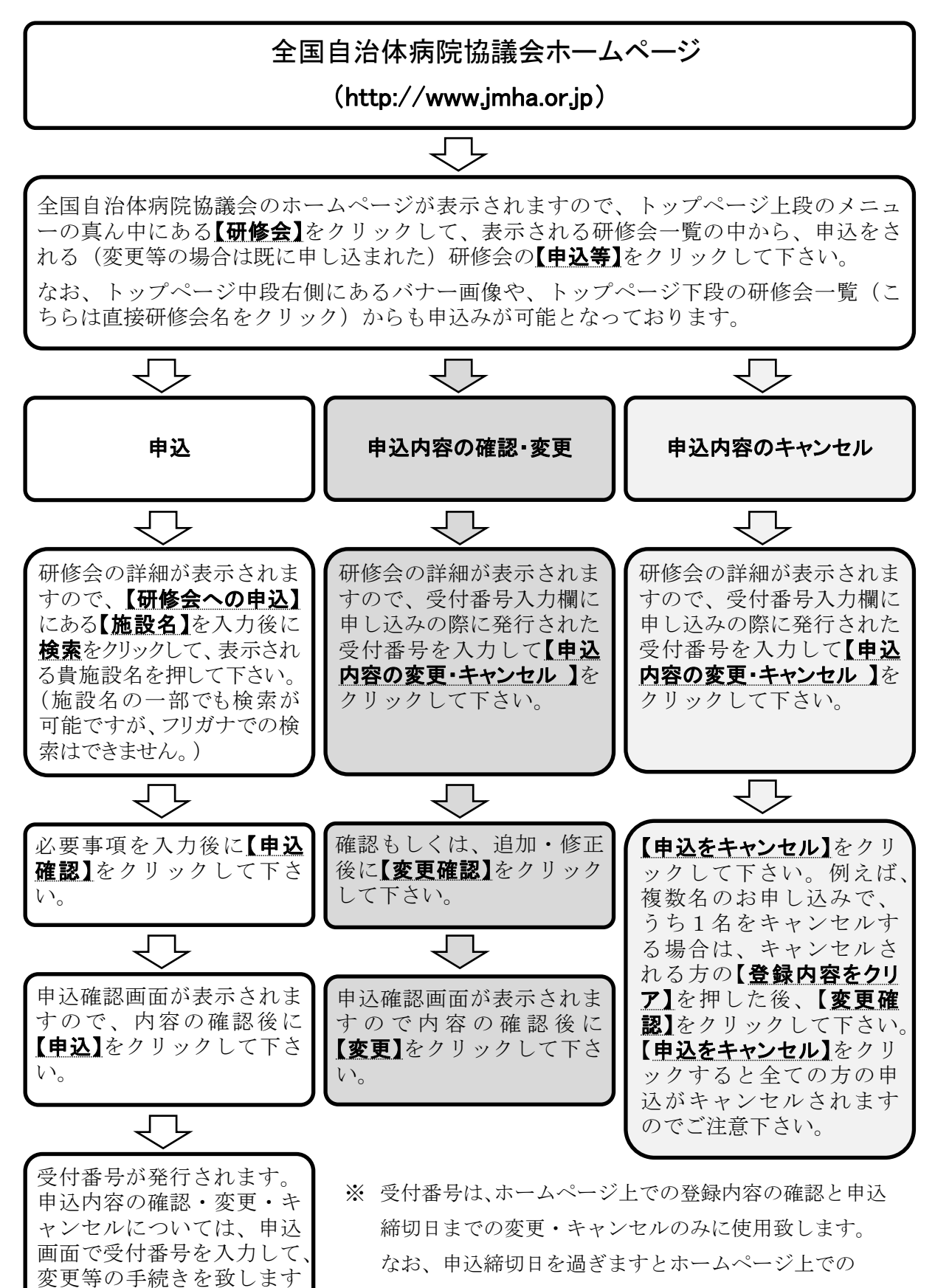

変更・キャンセルはできません。

ので、必ずお控え下さい。

## 参加票の印刷について

◇会場にて参加する場合

(※オンラインの場合は必要ありません)

フォーラム当日の受付の際に、参加票を提出していただきます。

参加申し込みの際に忘れずに参加票を印刷して、当日まで保管し、ご持参をお願いいた します。

参加票の印刷については以下の手順です。

## ①申込確定後に完了画面が出ます。

参加票の欄にある「参加票表示」をクリック。

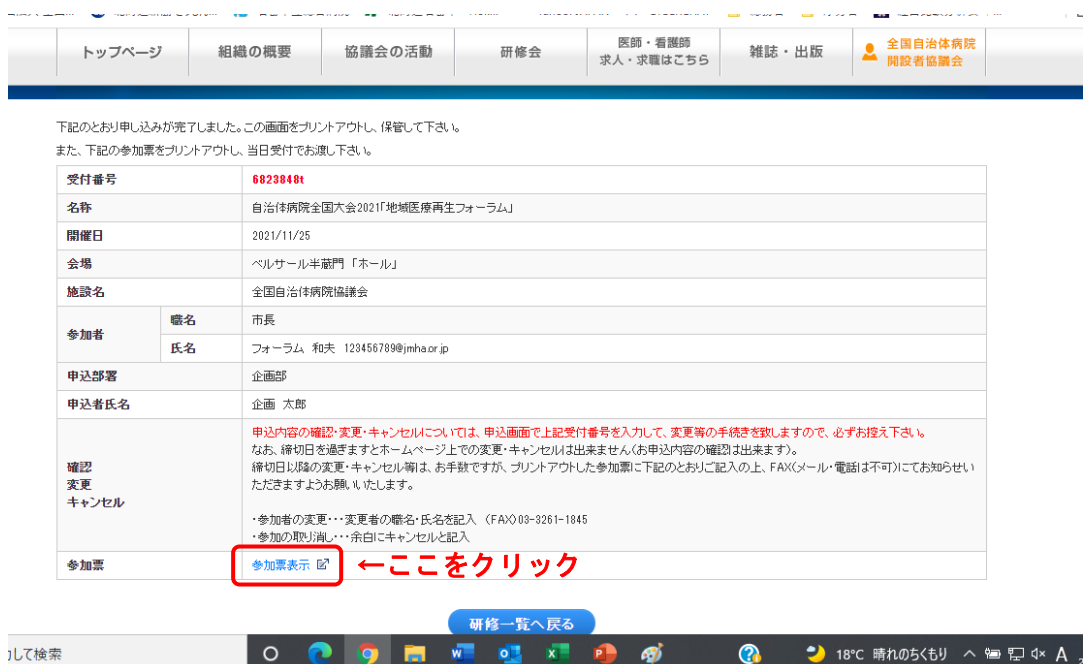

②参加票が開きますので、印刷して保管、当日ご持参ください。

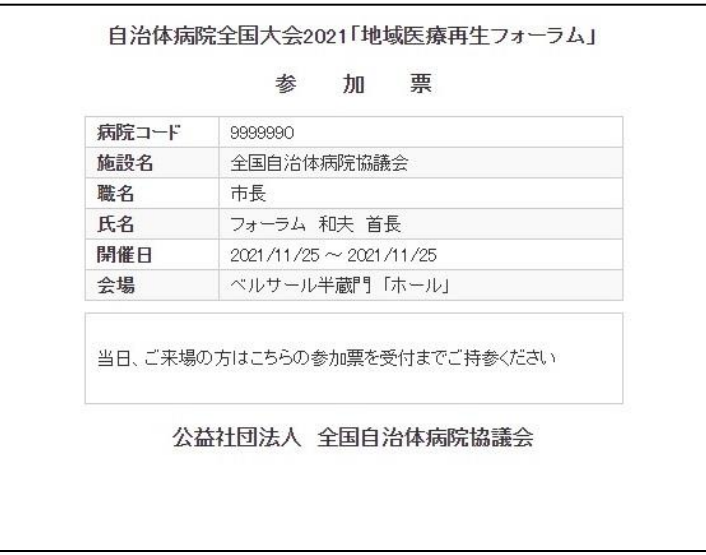